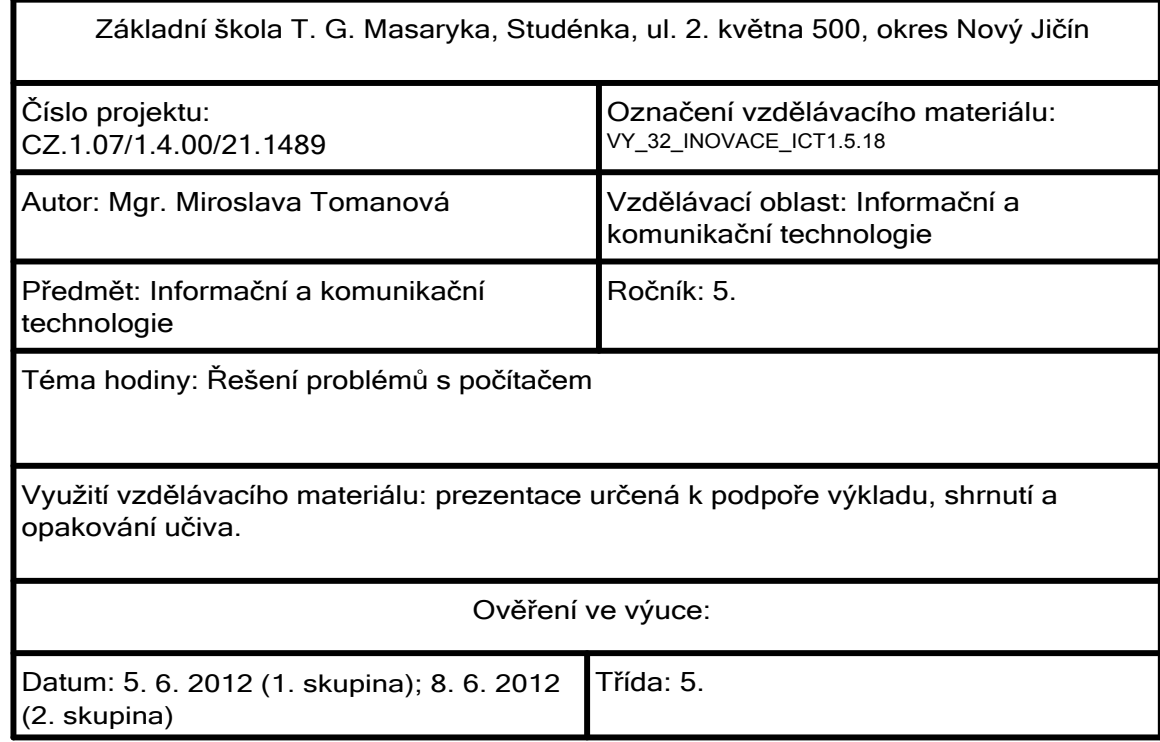

## Jaké problémy s počítačem mohou nastat?

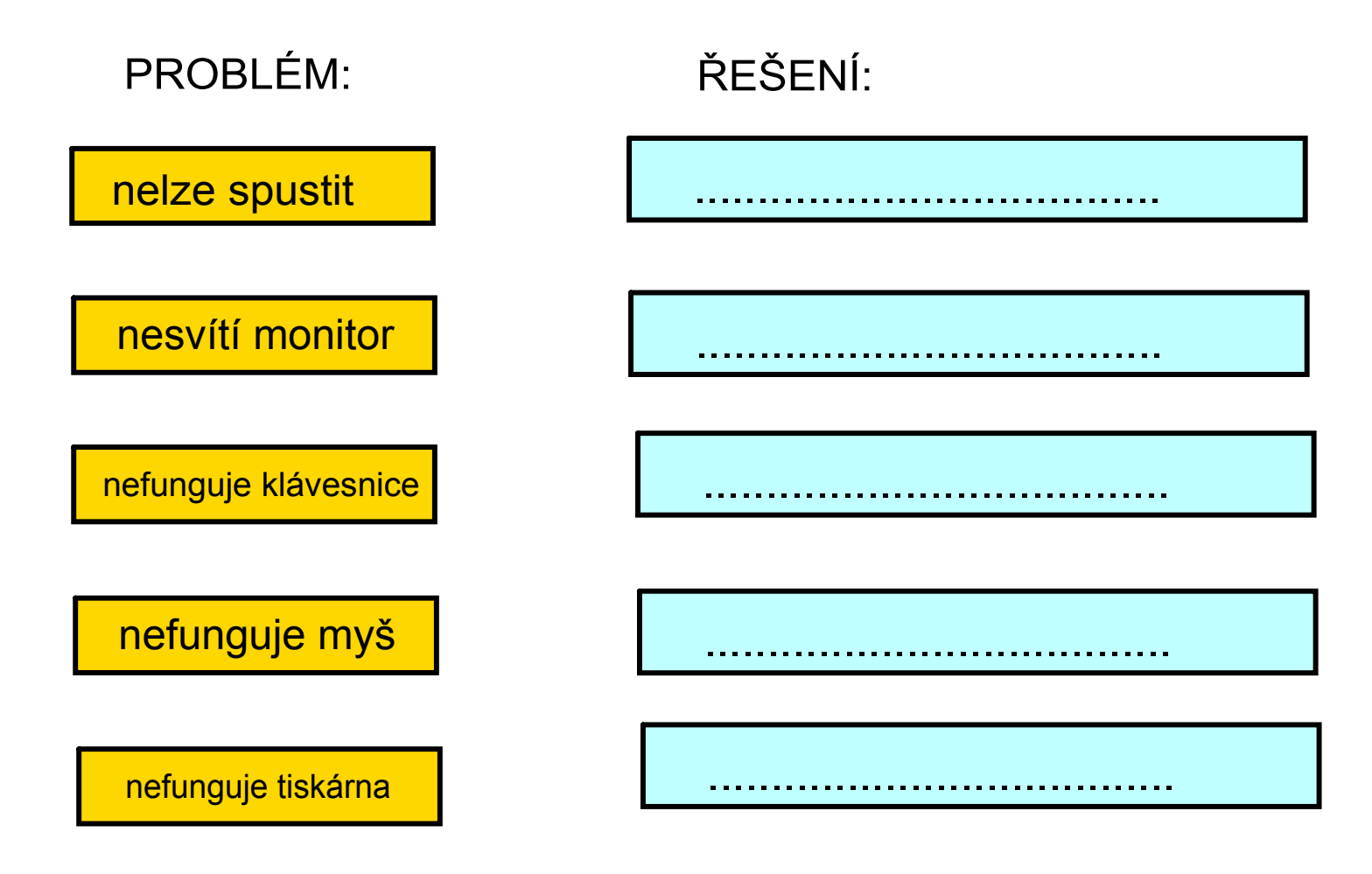

Jaké problémy při práci na počítači mohou nastat?

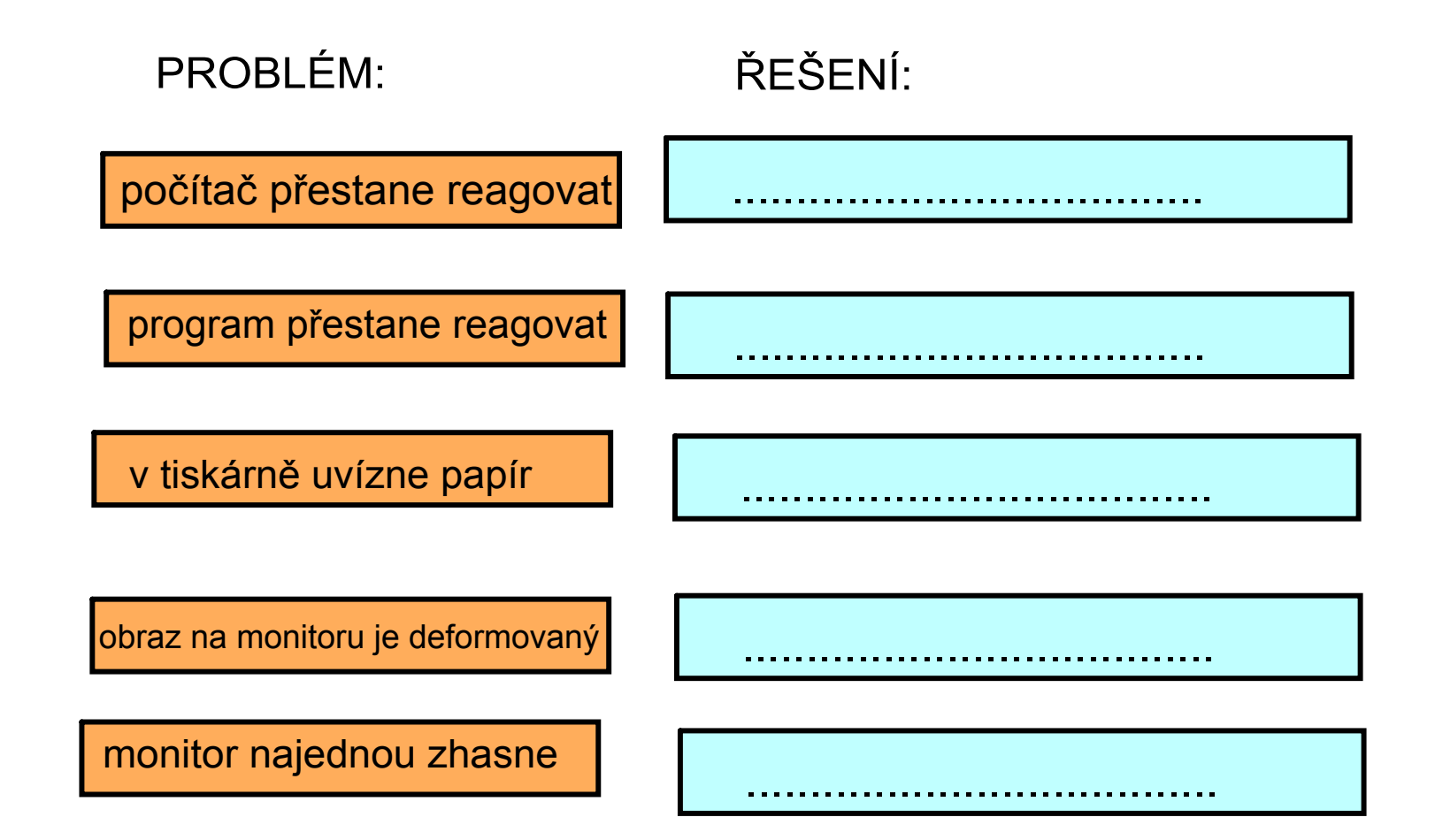

## Jaké problémy při práci se soubory mohou nastat?

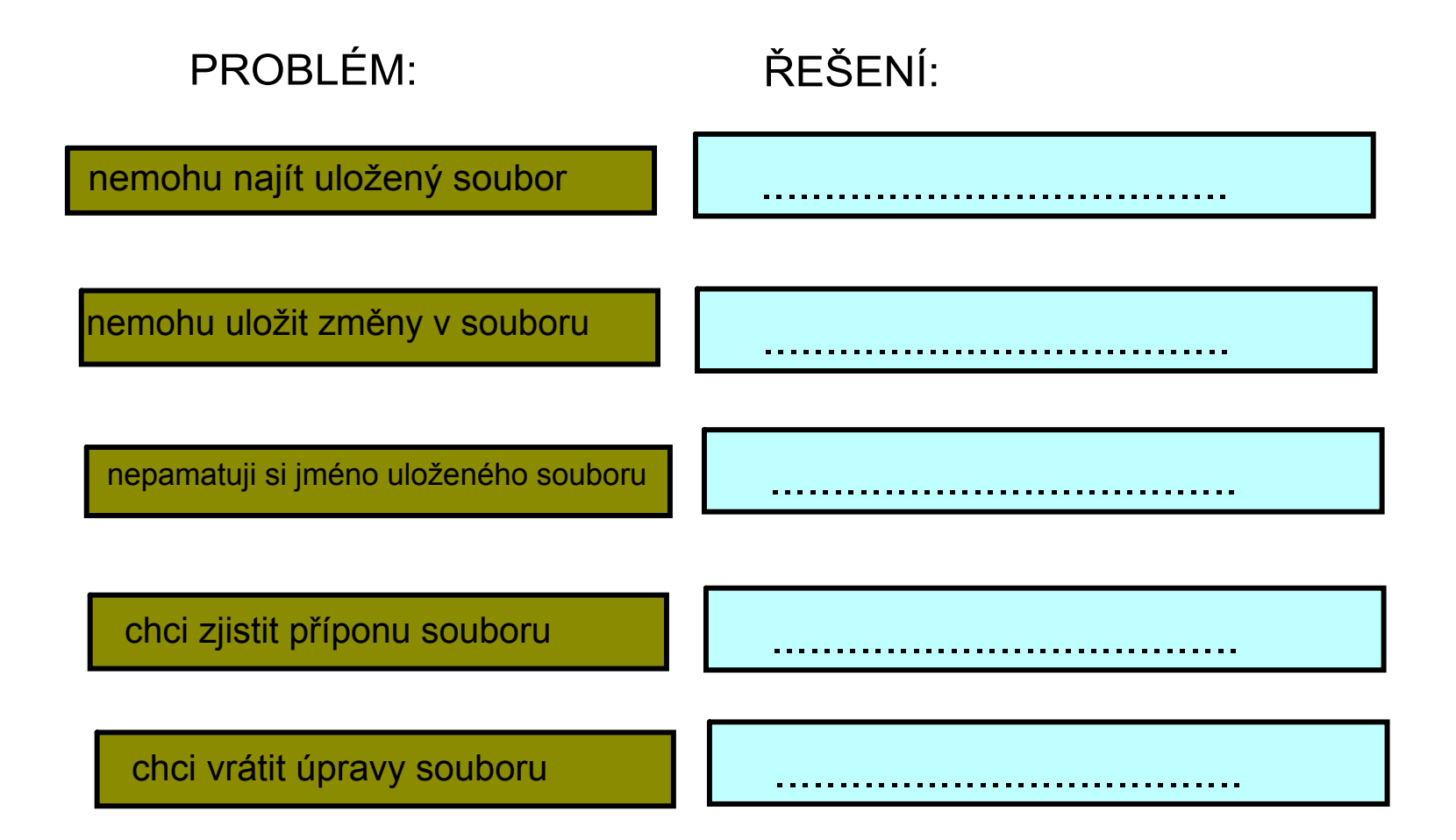

## Jak se starat o počítač?

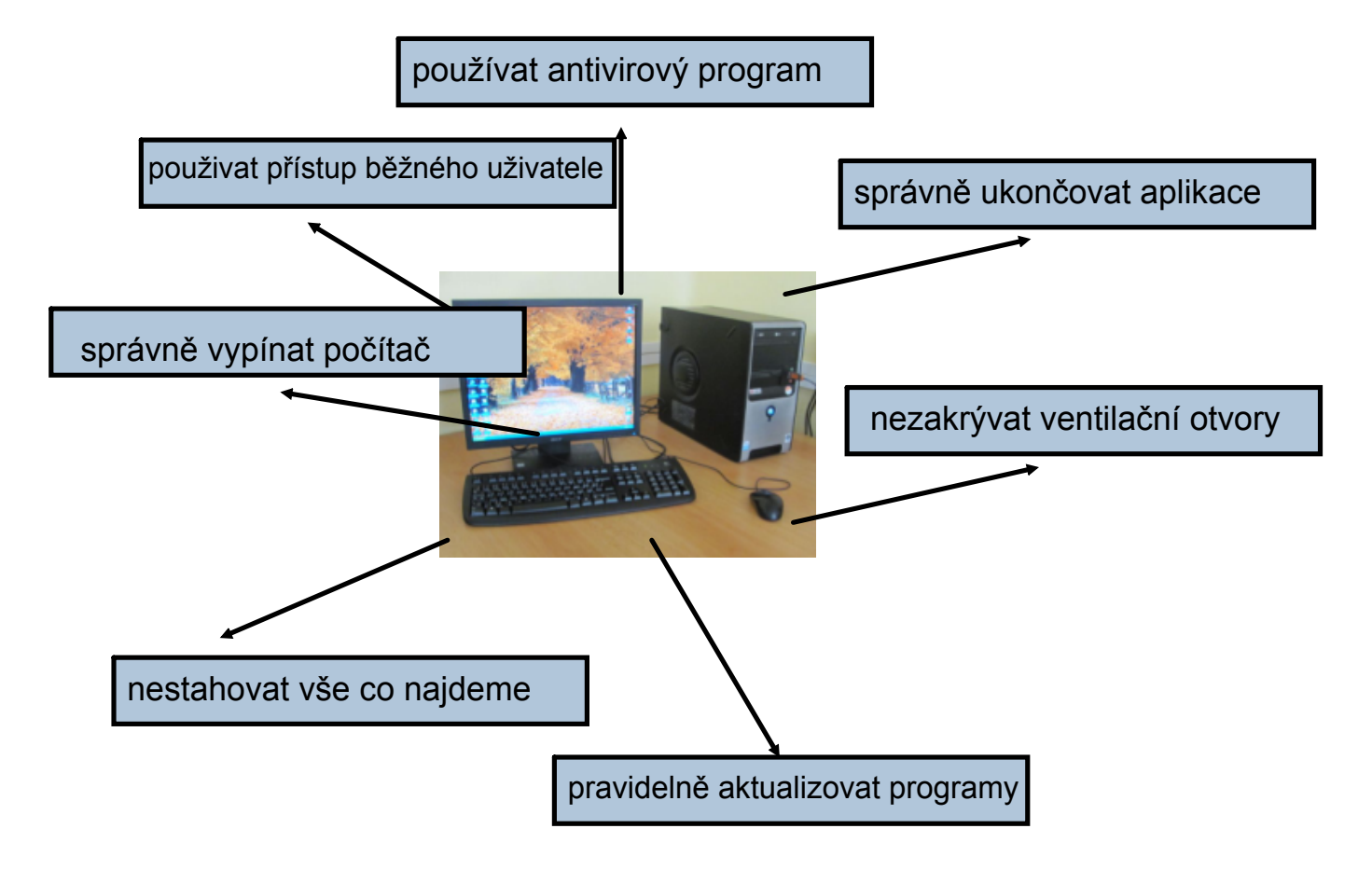

## Zdroje informací a využité aplikace

Aplikace SMART Notebook Version 10.0.631.3 17:15:24 Sep 30 2009